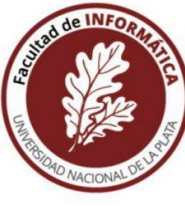

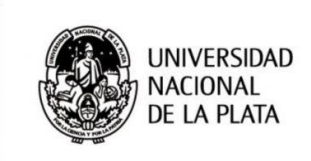

# Especialización en Ingeniería de Software – Modalidad a distancia

# **Diseño de bases de datos** Cantidad de horas presenciales/VC: 30hs

Duración: 108 hs. Totales.

Cantidad de horas de actividades en línea y de trabajo final: 78hs.

Año 2021

## **OBJETIVOS GENERALES**

Discutir desde el punto de vista de la arquitectura de software, la problemática relacionada con el diseño y la implementación de sistemas orientados a objetos con persistencia en diferentes tipos de base de datos.

Analizar las nuevas herramientas, tecnologías y paradigmas para almacenar y recuperar eficientemente la información generada.

### **COMPETENCIAS A DESARROLLAR EN RELACION CON EL OBJETIVO DE LA CARRERA**

C.1- Manejar y aplicar tecnologías actuales para el desarrollo de sistemas de software, incluyendo métodos, lenguajes, arquitecturas, frameworks y herramientas.

C.5- Diseñar y gestionar el almacenamiento de datos, aplicando diferentes tecnologías y frameworks de persistencia de datos actuales.

C.6- Tener capacidad de analizar el estado del arte en los distintos aspectos de la ingeniería de software.

#### **CONTENIDOS MINIMOS:**

- Persistencia Orientada a Objetos
- Alternativas de implementación
- Patrones de diseño utilizados en Persistencia
- Frameworks y productos

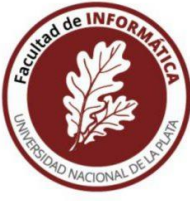

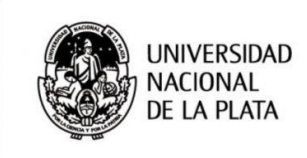

## **PROGRAMA**

#### **-Persistencia Orientada a Objetos**

- Principios de transparencia de la persistencia.
	- o Requisitos.
	- o Beneficios a nivel diseño y a nivel implementación.
	- o Ortogonalidad de persistencia
- Persistencia por alcance
	- o Concepto.
	- o Ventajas y consecuencias de su aplicación.
	- o Implementación.
- **Transacciones** 
	- o Manejo de transacciones bajo el paradigma OO.
	- o Esquemas pesimista y optimista.
	- o Demarcación de transacciones.
	- o Transacciones explícitas vs implícitas.
- Versionamiento de instancias para control de concurrencia.
- Operaciones CRUD
	- o Diferencias entre esquema tradicional y a partir de persistencia por alcance.
	- o Optimización de performance

#### **- Alternativas de implementación**

- Mapeo Objeto-Relacional
	- o Cualidades deseables de la integración
	- o Performance sin compromiso
	- o Transparencia.
	- o Soporte para múltiples bases de datos.
	- o Independencia del mapeador.
	- o Estrategias de mapeo
		- Mapeo de los principales elementos del paradigma orientado a objetos
		- Mapeo de colaboradores
		- **Mapeo de jerarquías**
	- o Optimización
	- o Diferentes tipos de colecciones.
		- **Mapeo de conjuntos y listas.**
	- o Lenguaje de consulta HQL
		- $\blacksquare$ Introducción.
		- **Principales elementos.**
		- Path expressions.
		- **Subconsultas.**
		- **Joins.**

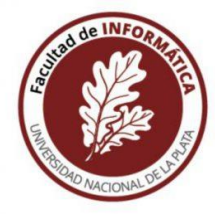

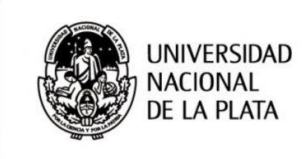

- Bases de datos NOSQL
	- o Introducción
	- o Comparación con las bases de datos relacionales
	- o Diferentes tipos de bases de datos
		- Orientadas a documentos
		- **Familias de columnas**
		- Clave valor
		- Orientadas a grafos
	- o Performance
	- o MONGODB
		- **Esquema de trabajo**
		- Principales conceptos
			- Colecciones
			- Documentos
			- Réplicas
		- **Consultas**
		- Sharding

#### **-Patrones de diseño utilizados en Persistencia**

- Proxy: utilización del Proxy para optimización de performance. Lazy loading.
- Decorator: intercepción de mensajes para demarcación de transacciones.
- Repository: implementación de repositories para acceder eficientemente al modelo.
- Root Object: representación del sistema a través de clases dedicadas.
- DTO: transferencia de información entre las diferentes capas de la aplicación.
- DAO y razones para no utilizarlo: principios de diseño para capa de acceso a Datos. Consecuencias indeseadas de la aplicación de este patrón. Modelos anémicos.

#### **-Frameworks y productos**

- Spring framework.
	- o Inversión de control.
	- o Inyección de dependencias
	- o Configuración.
	- o Springboot
- Hibernate
	- o Configuración.
	- o Ejemplos de uso.
- MONGODB
	- o Instalación
		- o Configuración

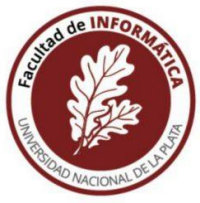

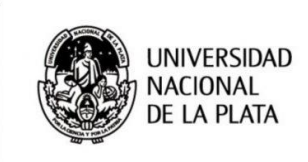

- o Pruebas.
- ELASTIC SEARCH
	- o Instalación
	- o Configuración
	- o Pruebas

# **MODALIDAD DE EVALUACIÓN Y ACREDITACIÓN**

La materia se estructura en base a dos grandes ejes: teórico y práctico. Ambos ejes se llevan a cabo en su totalidad en modalidad virtual. A continuación, se introduce cada eje.

- **Eje teórico**: el cual involucra encuentros sincrónicos (a través del entorno virtual de enseñanza y aprendizaje -EVEA- de la Facultad) en los que se presentan y discuten los contenidos del Programa, incentivando la participación de los estudiantes a través del intercambio de experiencias y opiniones y fomentando así la construcción colectiva de conocimiento. Es requisito necesario contar con un porcentaje de 80% de asistencia a dichos encuentros sincrónicos, incluyendo el encuentro inicial de presentación de la materia, y el encuentro final de integración, ambos de asistencia obligatoria.
- **Eje práctico**: Este eje, implementa diferentes estrategias formativas, involucrando lectura de bibliografía, asignación de trabajos prácticos de carácter individual y otros de carácter grupal. El abordaje de este eje considera el uso de recursos como por ejemplo videos online, instalación de herramientas (software) y el desarrollo de un Proyecto integrador final.

El seguimiento de este eje, se realiza de manera asincrónica a través del entorno virtual de enseñanza y aprendizaje (EVEA) de la Facultad. Eventualmente, se podrá usar como recurso el de videollamadas mediante alguna plataforma alternativa para este fin.

La evaluación se lleva a cabo a través de la aprobación de un Proyecto integrador. La propuesta de proyecto se presenta al finalizar el contenido del programa de la cursada y su planteo se da en relación a los temas abordados en el programa.

Dicho proyecto podrá realizarse en grupos de hasta 2 personas utilizando diferentes plataformas tecnológicas, las cuales serán acordadas con el docente.

El Proyecto se divide en cinco etapas. En la primera etapa, se debe presentar una línea base de **requerimientos**, la cual debe ser aprobada por el docente. Al tratarse de una propuesta del o de los estudiantes, favorece el aprendizaje significativo. La segunda etapa, consiste en presentar un **diseño** orientado a objetos, en el que al menos, se debe considerar un diseño de clases y de interacción para las principales funciones consideradas en la propuesta de la etapa 1. La tercera etapa, comprende la **implementación** de un subconjunto de los requerimientos aprobados en la etapa 1 y diseñados en la etapa 2. En esta etapa se despliegan estrategias de persistencia de la información en una base de datos a establecer de común acuerdo entre el grupo y el docente a cargo. En la cuarta etapa, se deberá **redactar** un **informe** donde se justifiquen, mediante un trabajo de relevamiento y análisis de bibliografía, los conceptos teóricos

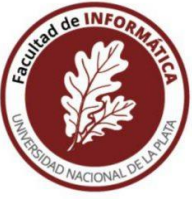

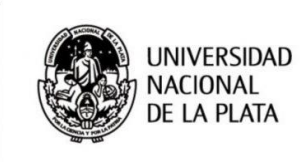

y las tecnologías empleadas durante el proyecto propuesto hasta la etapa anterior. Por último, la quinta etapa, considera un **coloquio individual** del proyecto elaborado.

Cada etapa del proyecto debe ser aprobada por el docente para avanzar a la etapa siguiente. En caso de desaprobar una etapa, se podrá realizar una reentrega que contemple las correcciones indicadas por el docente. El proyecto se considera aprobado, cuando sus cinco etapas han sido aprobadas.

El tiempo máximo para realizar el proyecto integrador desde el inicio del mismo, es de 6 meses. En caso de desaprobar el proyecto integrador de la materia, el estudiante deberá recursarla.

## **RECURSOS Y MATERIALES DE ESTUDIO**

Se trabaja en base a materiales de estudio específicos tanto para el eje teórico como para el eje práctico.

El material de estudio es habilitado en el EVEA IDEAS con una frecuencia semanal:

- Textos digitales: textos digitales que recuperan aspectos teóricos.
- Videotutoriales: se han elaborado de manera específica para la materia videotutoriales orientados a mostrar procedimientos para la utilización de las herramientas que se abordan en el eje práctico.
- Videos de autores de referencia: se presentan algunos recortes de entrevistas a autores de referencia. Los mismos están disponibles en repositorios y se enlazan desde el área de Itinerario de IDEAS.
- Presentaciones multimedia y videos: desarrollados ad-hoc para abordar las diferentes temáticas de la materia.
- Guías de práctica: estas guías orientan la realización de actividades prácticas en las diferentes herramientas.

### **ACTIVIDADES EXPERIMENTALES PLANIFICADAS PARA LA APROPIACIÓN DE LOS SABERES Y LA EVALUACIÓN**

Durante el dictado de la materia, los estudiantes llevarán adelante diferentes trabajos de experimentación que les permitirá poner en práctica los conceptos visitados durante las clases, así como emplear los frameworks y productos presentados, lo que les permitirá apropiarse de los contenidos.

Entre las principales actividades que deberán desarrollar los estudiantes se encuentran:

- Lectura de los textos/materiales educativos de cada unidad temática: los materiales se presentan en forma semanal y estarán disponibles en IDEAS.
- Instalación de productos y experimentación: a lo largo de la materia se propone la instalación de diferentes productos para que los estudiantes tomen contacto con la tecnología y puedan desarrollar actividades de experimentación en base a consignas asignadas oportunamente.

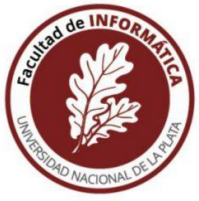

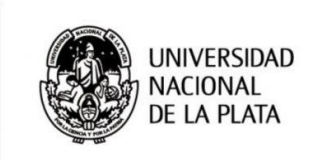

- Acceso a videos y tutoriales: en algunas etapas del trabajo práctico se recomienda el acceso a materiales publicados en reconocidas plataformas para que el estudiante pueda formar criterio acerca de las diferentes alternativas a la hora de realizar el trabajo práctico.
- Proyecto práctico integrador: en forma individual o grupal se debe llevar adelante el desarrollo de un proyecto práctico en el que se pongan de manifiesto todos los conceptos vistos en la materia.
- Defensa del proyecto integrador: en un encuentro sincrónico final cada grupo/estudiante debe realizar una presentación y posterior defensa del proyecto realizado. Para la defensa, es necesario presentar tanto la funcionalidad implementada, así como también el código fuente desarrollado, También es necesario incluir diagramas que pudieran servir para presentar la arquitectura de software seleccionada. Esta defensa se realiza de manera virtual.

El objetivo de los trabajos prácticos es brindar a los alumnos una oportunidad de interactuar con las tecnologías y poner de manifiesto los principales conceptos teóricos a partir de breves proyectos de implementación.

Para esto, la práctica se ha dividido en 3 grandes etapas:

A) Mapeo objeto-relacional: se brinda un pequeño modelo orientado a objetos que constituye la base a partir de la cual los alumnos deben incorporar todos los elementos requeridos para que las instancias se persistan en una base de datos relacional.

Se utiliza como plataforma tecnológica JPA (a través de hibernate), bases de datos mysql o postgres (utilizando contenedores de Docker) y lenguaje Java 11.

El trabajo se considera concluido una vez que se ha logrado resolver una serie de casos de uso en base al modelo provisto y las tecnologías recomendadas.

Este trabajo es de carácter opcional y puede ser realizado tanto en forma individual como grupal. B) Mongo-db: en esta etapa se retoma el modelo orientado a objetos puro brindado en la etapa anterior y se lo adapta para que pueda ser persistido en la base de datos NoSQL MongoDB. Nuevamente la plataforma es Java 11 y base de datos corriendo en contenedores de Docker.

El objetivo de esta etapa es que los casos de uso puedan ser resueltos de manera similar al caso anterior, sin alterar en lo posible el modelo a fin de que se puedan realizar las comparaciones a nivel de implementación entre ambas estrategias.

Este trabajo es de carácter opcional.

C) Elastic-search: este último trabajo práctico opcional tiene como objeto permitir a los alumnos verificar las ventajas y complicaciones al utilizar esta tecnología.

Para aprobar la materia los alumnos deben realizar un trabajo de desarrollo e implementación de un modelo planteado por la cátedra utilizando al menos dos de las tecnologías vistas en los trabajos prácticos, a fin de que puedan comparar los cambios requeridos por cada una de éstas. La entrega se realiza a través de Github que nos permite auditar el código entregado. Dicha entrega consta además de un documento que explica las decisiones tomadas por el grupo y presenta una serie de conclusiones.

La fecha límite para la entrega (individual o grupal) es el 30 de junio del año siguiente.

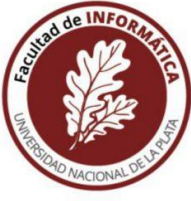

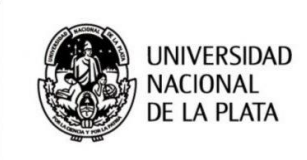

# **BIBLIOGRAFÍA BÁSICA**

- Atzeni, P., Bugiotti, F., Cabibbo, L., & Torlone, R. (2020). Data modeling in the NoSQL world. *Computer Standards & Interfaces*, *67*, 103149.
- Fisher, P., & Murphy, B. D. (2016). Spring Persistence with Hibernate. Apress.
- Juneau, J. (2020). Java Persistence Query Language. In Jakarta EE Recipes (pp. 527- 567). Apress, Berkeley, CA.
- Keith, M., Schincariol, M., & Nardone, M. (2018). Pro JPA 2 in Java EE 8: An In-Depth Guide to Java Persistence APIs. Apress.
- Malhotra, R. (2019). Rapid Java Persistence and Microservices: Persistence Made Easy Using Java EE8, JPA and Spring. Apress.
- Meier, A., & Kaufmann, M. (2019). Nosql databases. In *SQL & NoSQL Databases* (pp. 201-218). Springer Vieweg, Wiesbaden.
- Milhalcea, V. (2016) High-Performance Java Persistence octubre de 2016 -ISBN-10: 973022823X
- Raj, P., & Deka, G. C. (2018). A Deep Dive into NoSQL Databases: The Use Cases and Applications. Academic Press.

# **BIBLIOGRAFÍA COMPLEMENTARIA**

- Acharya, B., Jena, A. K., Chatterjee, J. M., Kumar, R., & Le, D. N. (2019). NoSQL Database Classification: New Era of Databases for Big Data. International Journal of Knowledge-Based Organizations (IJKBO), 9(1), 50-65.
- Aniche, M., Yoder, J., & Kon, F. (2019, May). Current challenges in practical objectoriented software design. In 2019 IEEE/ACM 41st International Conference on Software Engineering: New Ideas and Emerging Results (ICSE-NIER) (pp. 113-116). IEEE.
- Ansari, M.H., Tabatab Vakili, V. & Bahrak, B. Evaluation of big data frameworks for analysis of smart grids. *J Big Data* 6**,** 109 (2019). https://doi.org/10.1186/s40537-019- 0270-8
- Cutler, J., & Dickenson, M. (2020). NoSQL Databases. In Computational Frameworks for

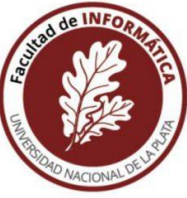

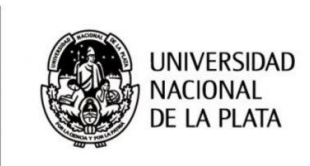

Political and Social Research with Python (pp. 117-126). Springer, Cham.

- Dasadia, C. (2017). MongoDB Administrator's Guide: Over 100 practical recipes to efficiently maintain and administer your MongoDB solution. Packt Publishing Ltd.
- Fisher, P., & Murphy, B. D. (2016). Architecting Your Application with Spring, Hibernate, and Patterns. In Spring Persistence with Hibernate (pp. 1-16). Apress, Berkeley, CA.
- Mittal, M., Balas, V. E., & Hemanth, D. J. (Eds.). (2018). Data Intensive Computing Applications for Big Data (Vol. 29). IOS Press.
- Parmar, R. R., & Roy, S. (2018). MongoDB as an Efficient Graph Database: An Application of Document Oriented NOSQL Database. Data Intensive Computing Applications for Big Data, 29, 331.
- Rajput, D. (2017). Spring 5 Design Patterns: Master efficient application development with patterns such as proxy, singleton, the template method, and more. Packt Publishing Ltd.
- Reniers, V., Van Landuyt, D., Rafique, A., & Joosen, W. (2019). Object to NoSQL Database Mappers (ONDM): A systematic survey and comparison of frameworks. Information Systems.
- Shin, K., Hwang, C., & Jung, H. (2017). NoSQL database design using UML conceptual data model based on Peter Chen's framework. International Journal of Applied Engineering Research, 12(5), 632-636.
- Singh, K., Ianculescu, A., & Torje, L. P. (2018). Design Patterns and Best Practices in Java: A comprehensive guide to building smart and reusable code in Java. Packt Publishing Ltd.